<span id="page-0-0"></span> PM switchover from B to A File: H\_CRP\_DHS\_3028.xls Author: S. Manganelli

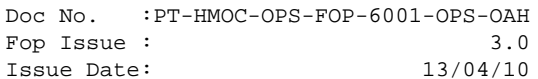

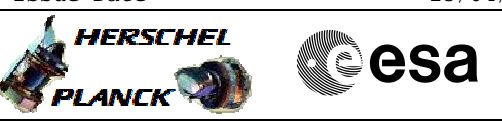

## **Procedure Summary**

#### **Objectives**

This procedure describe the steps to perform the switchover from PM B to PM A. It can be used also to perform a roll back to PM A after a PM switchover performed on board by RM and OBSW. The procedure will always be called by a higher level system procedure.

### **Summary of Constraints**

The switchover/roll back is performed with the S/C in EAM or SAM, by triggering the PAP 3 of programming set 2. Note that this procedure assumes that programming set 2 (for PM B nominal) has already been selected in a former procedure. If not, use H\_CRP\_DHS\_PAP\_B to do it.

#### **Spacecraft Configuration**

**Start of Procedure**

PM B active

**End of Procedure**

PM A active

**Reference File(s)**

**Input Command Sequences**

**Output Command Sequences** HRD3028A

## **Referenced Displays**

**ANDs GRDs SLDs** ZAZAI999 ZAZAA999 ZAZ4Z999

(None)

## **Configuration Control Information**

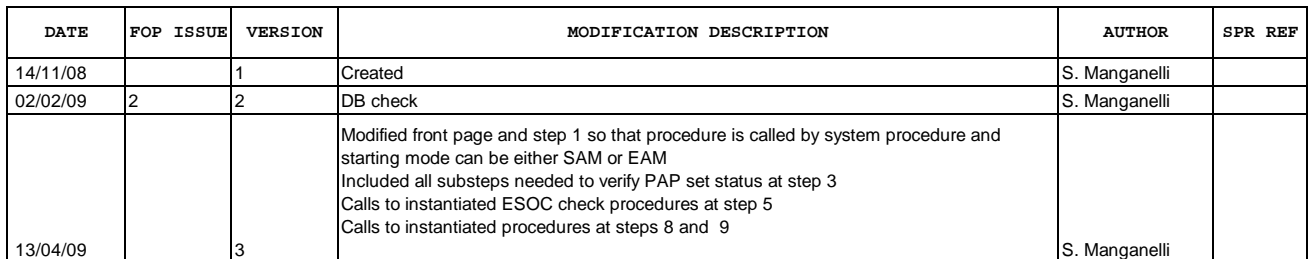

Doc No. :PT-HMOC-OPS-FOP-6001-OPS-OAH Fop Issue : 3.0  $\begin{tabular}{lllllllll} \textbf{Fop Issue}: & & & & 3.0 \\ \textbf{Issue Date:} & & & & 13/04/10 \\ \end{tabular}$ 

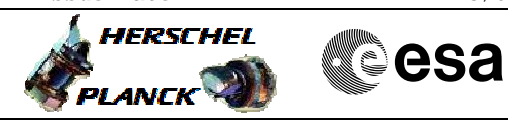

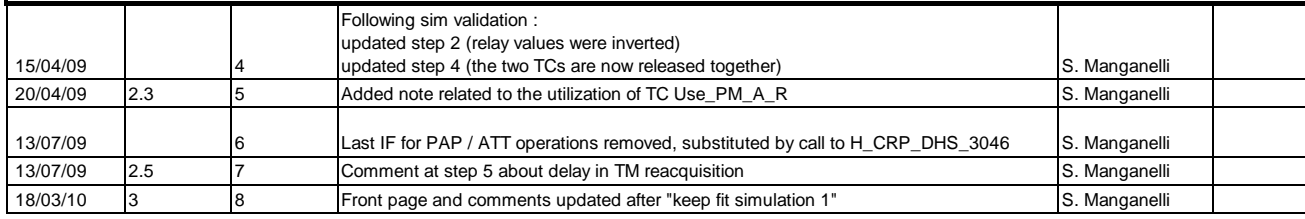

 PM switchover from B to A File: H\_CRP\_DHS\_3028.xls Author: S. Manganelli

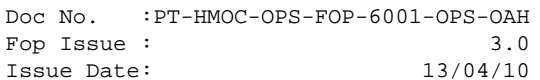

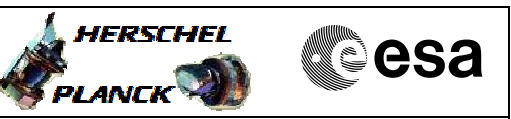

# **Procedure Flowchart Overview START of Procedure HRD3028A**  $\overline{1}$ Verify that current mode is EAM or SAM **HRD3028A**  $\overline{2}$ Verify that: - Active PM=B - PM A bit 0 relay =RESET (Not Survival) - PM A bit 1 relay =SET (Image 1) **HRD3028A** Verify that the RM programming in<br>use is "PM B nominal, PM A<br>redundant" **HRD3028A**  $\overline{4}$ Send TC to select PM A **HRD3028A** 5 Wait for boot completion and call<br>procedure to check the S/C in Earth Acquisition mode **HRD3028A**  $\overline{6}$ Verify that active  $PM = A$ **HRD3028A** Call procedure to perform CDMU checks after reconfiguration (including PAP and ATT operations) **END of Procedure**

Status : Version 8 - Updated Last Checkin: 18/03/10

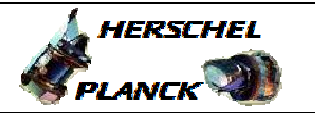

**CSA** 

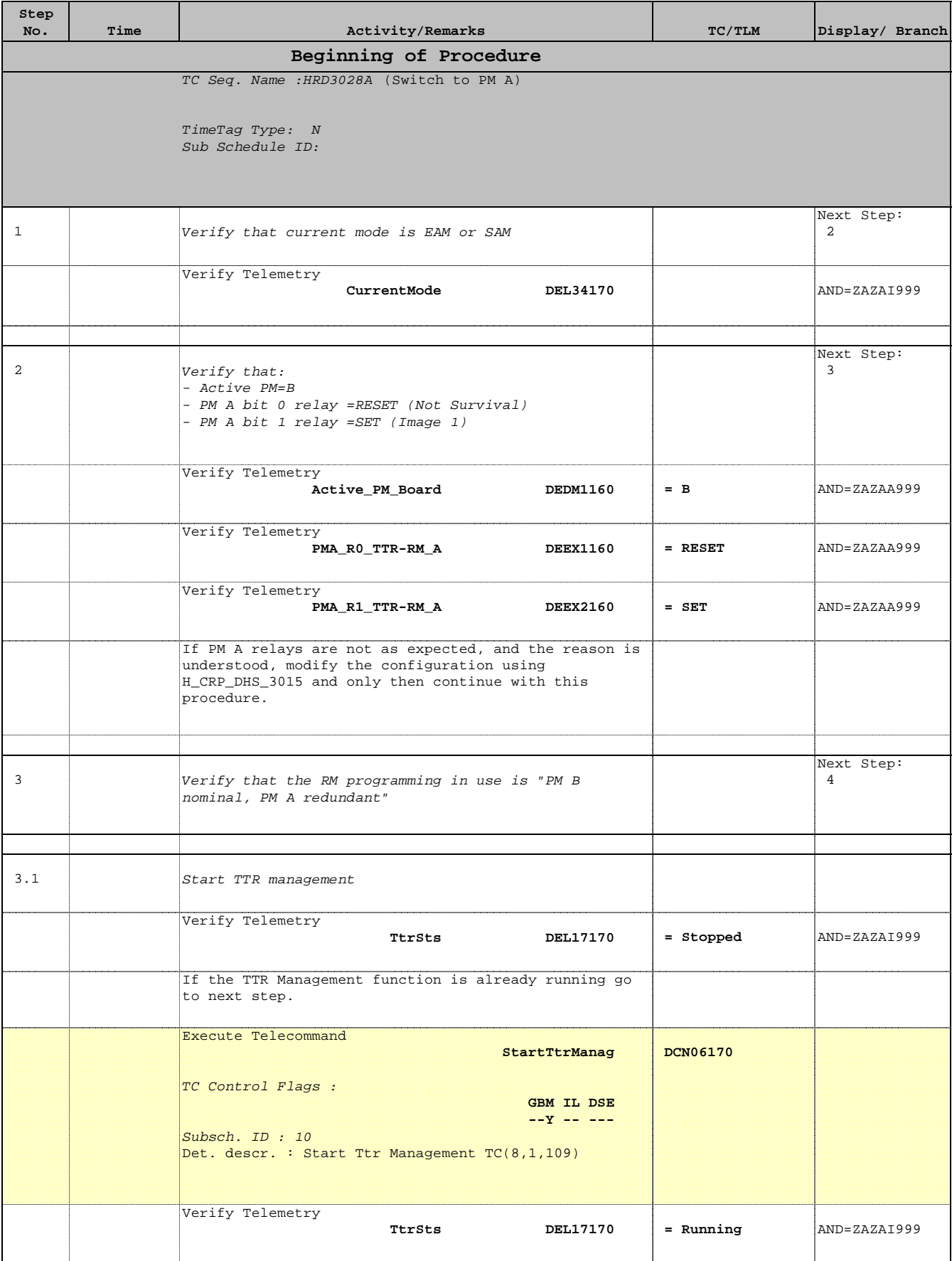

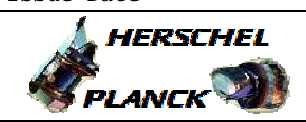

**CSA** 

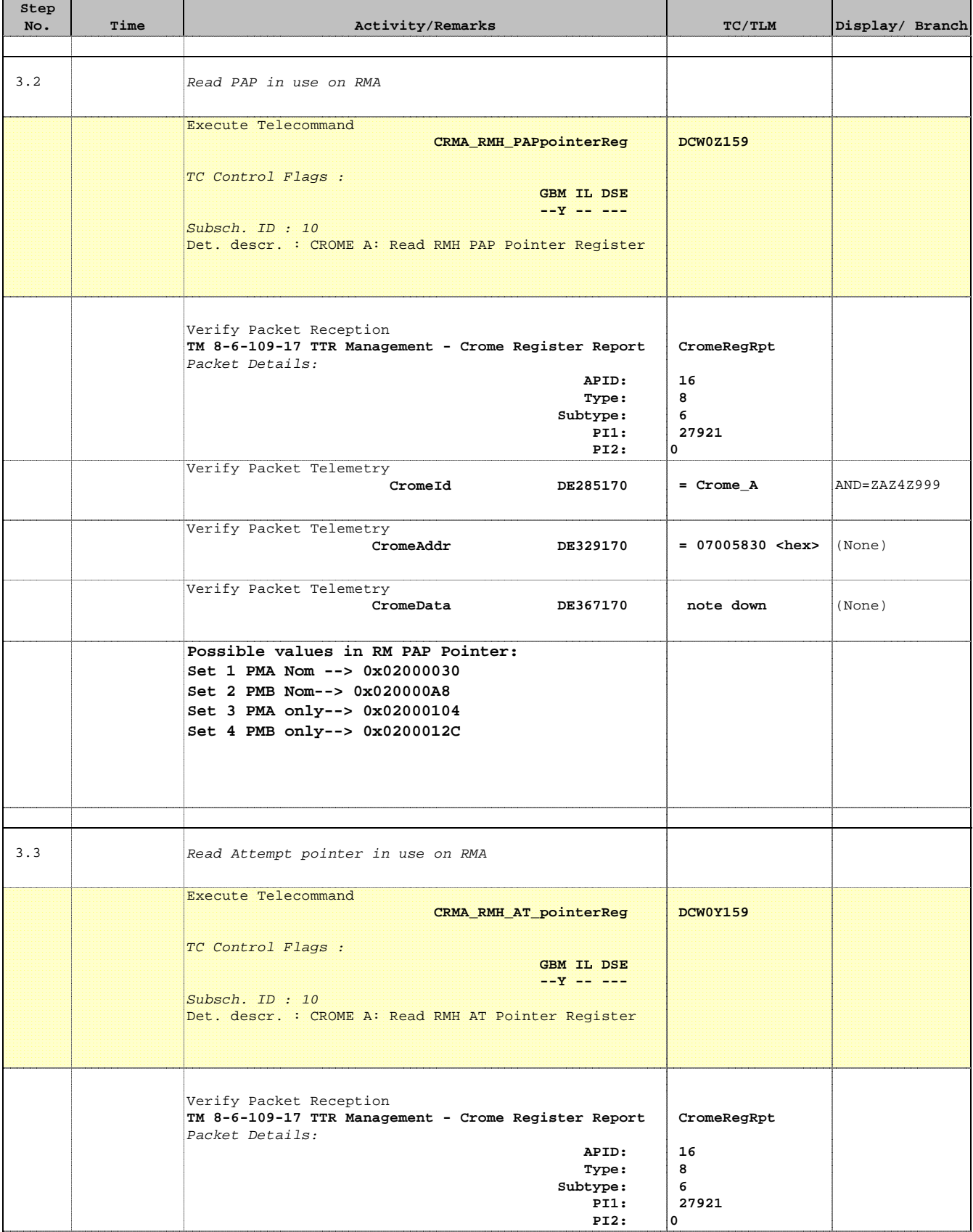

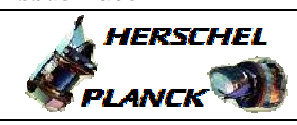

**esa** 

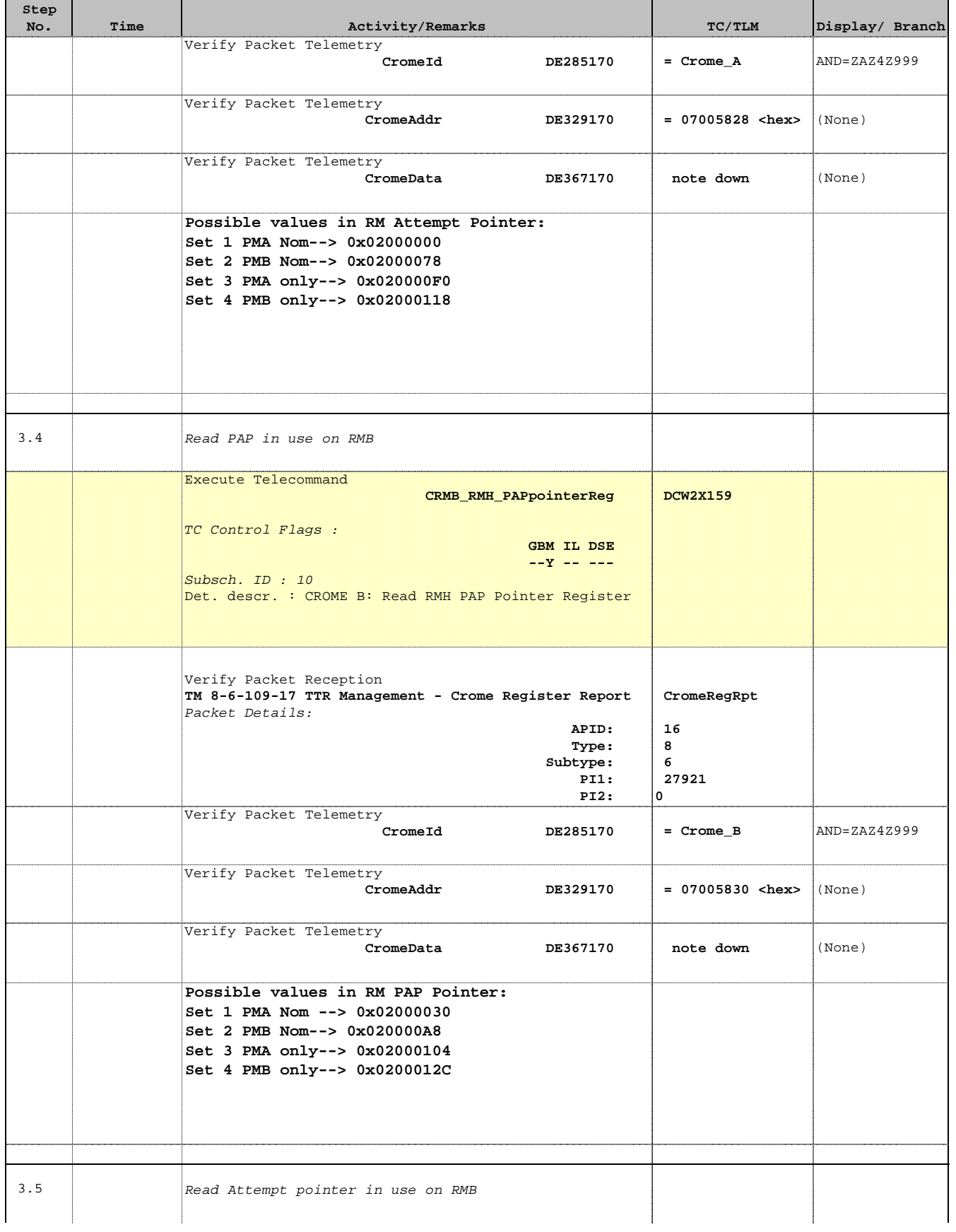

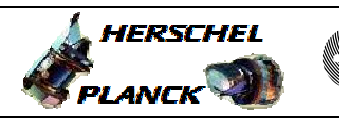

**CSA** 

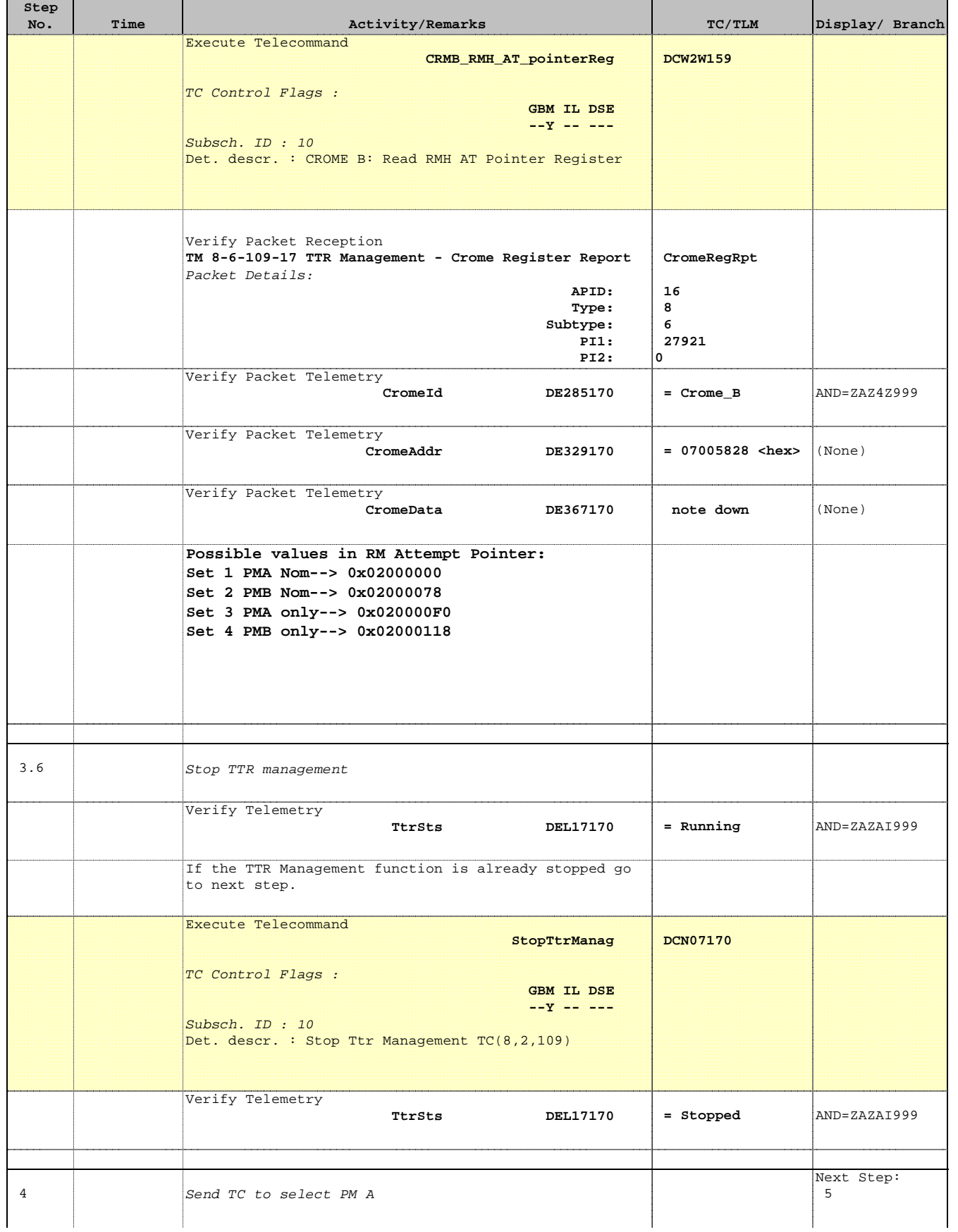

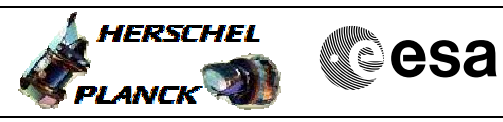

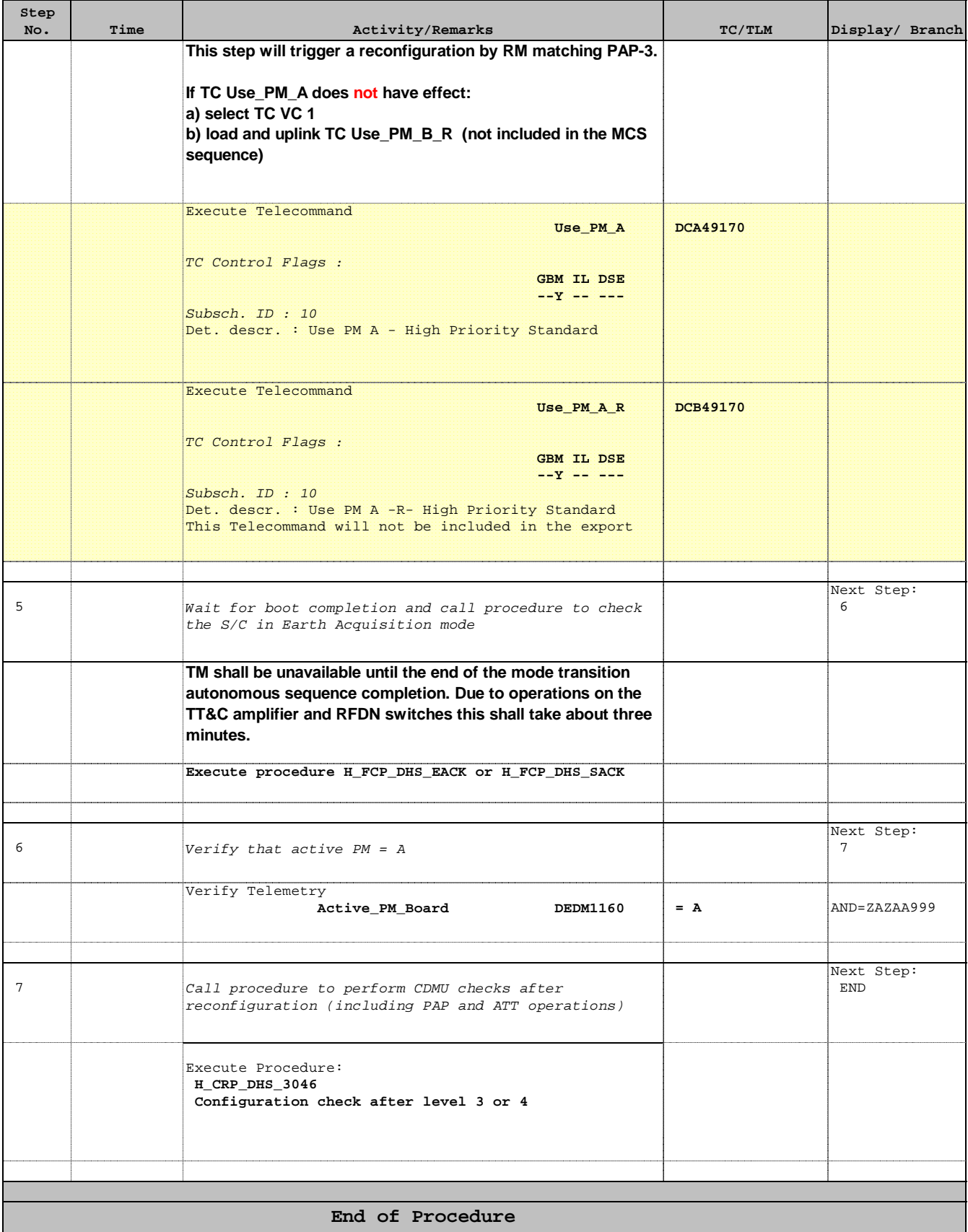

Doc No. : PT-HMOC-OPS-FOP-6001-OPS-OAH<br>Fop Issue: 3.0 Fop Issue : 3.0 Issue Date: 13/04/10

 PM switchover from B to A File: H\_CRP\_DHS\_3028.xls Author: S. Manganelli

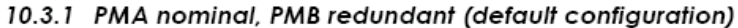

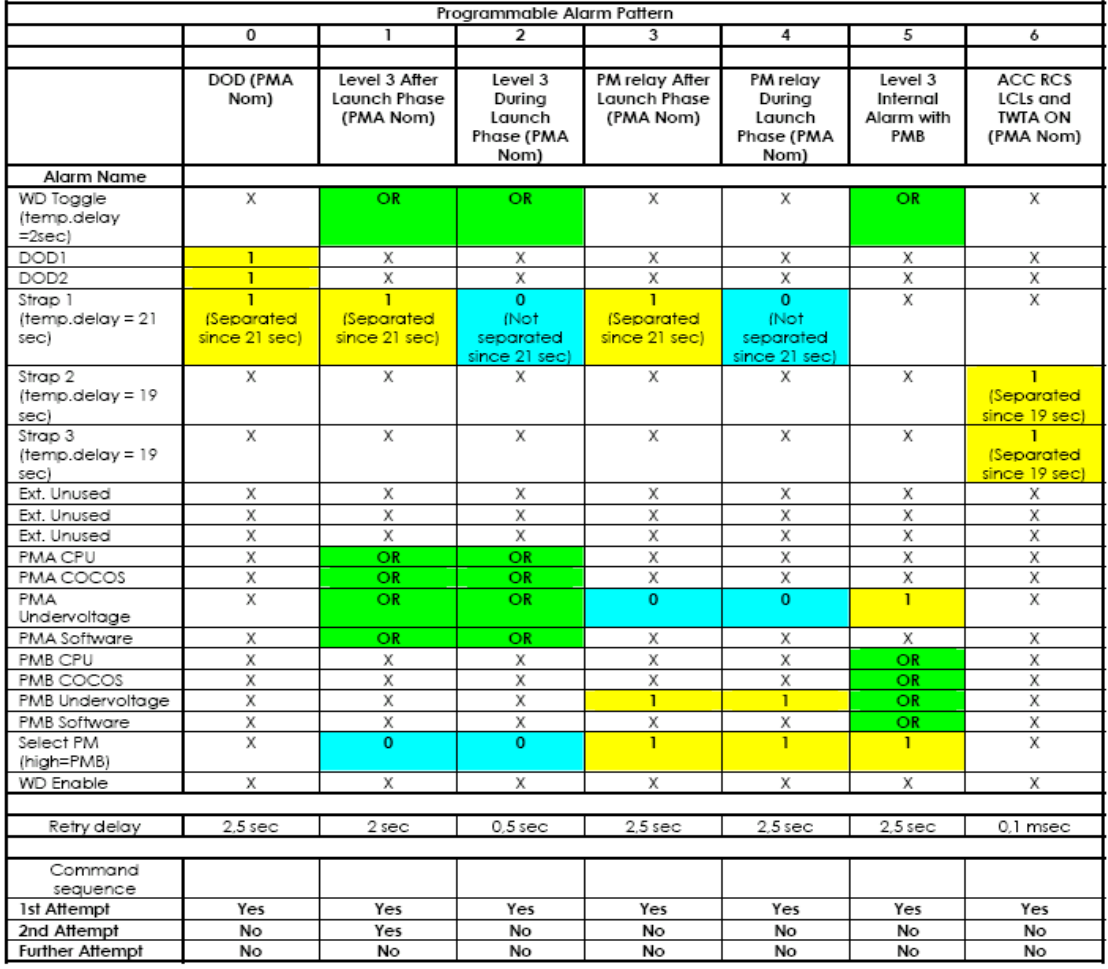

Table 10.3-1 RM Programming Set 1: PM A as Nominal

Doc No. : PT-HMOC-OPS-FOP-6001-OPS-OAH<br>Fop Issue: 3.0 Fop Issue : 3.0 Issue Date: 13/04/10

 PM switchover from B to A File: H\_CRP\_DHS\_3028.xls Author: S. Manganelli

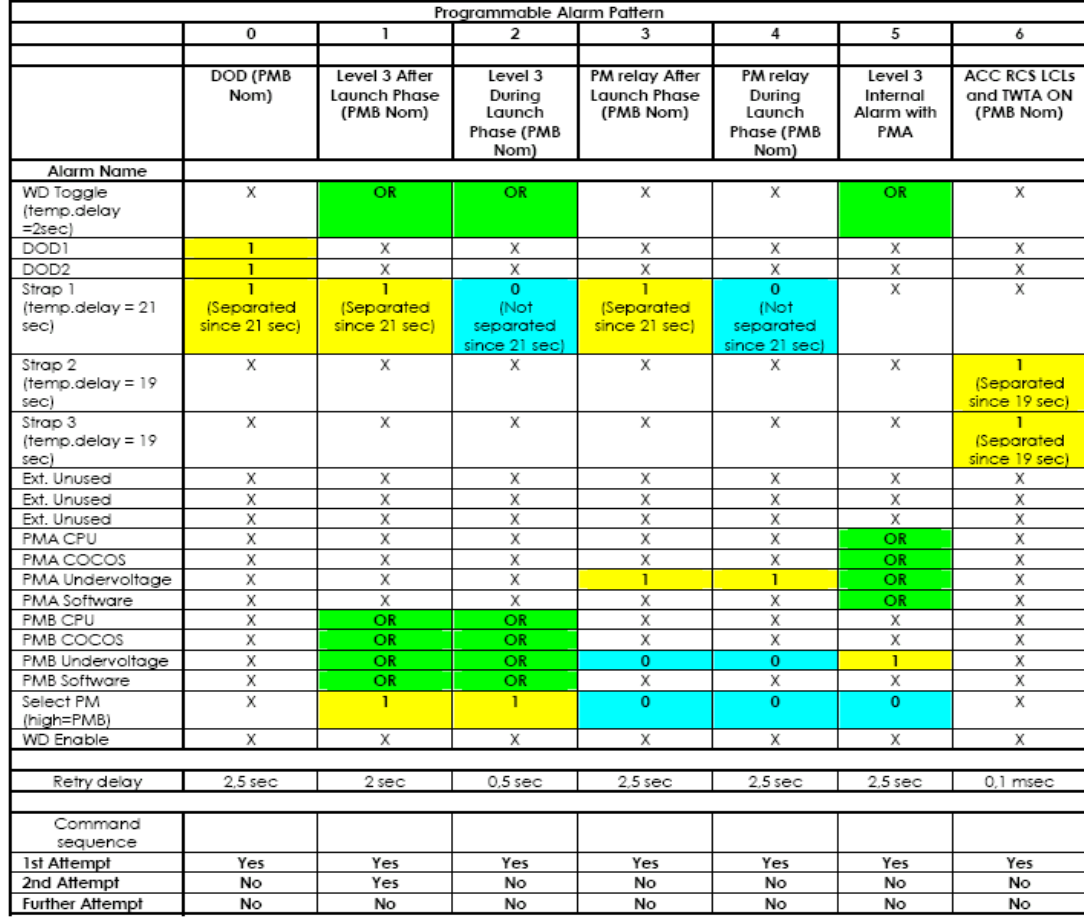

## 10.3.2 PMB nominal, PMA redundant

Table 10.3-2 RM Programming Set 2: PM B as Nominal

Doc No. : PT-HMOC-OPS-FOP-6001-OPS-OAH<br>Fop Issue : 3.0 Fop Issue : 3.0 Issue Date: 13/04/10

 PM switchover from B to A File: H\_CRP\_DHS\_3028.xls Author: S. Manganelli

# 10.3.3 PMA only (PMB Excluded after failure)

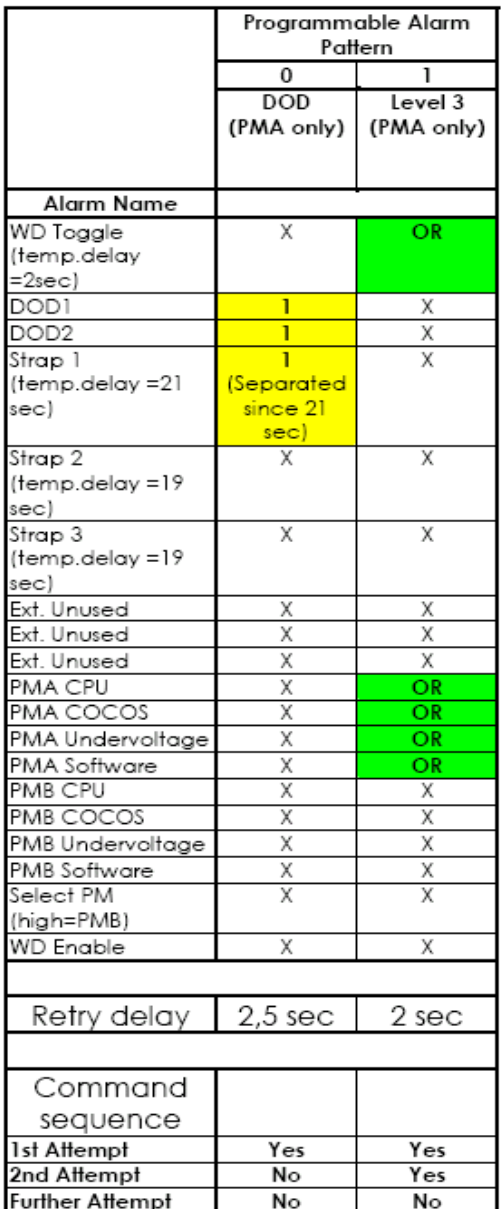

Table 10.3-3 RM Programming Set 3: PM A only

Doc No. : PT-HMOC-OPS-FOP-6001-OPS-OAH<br>Fop Issue : 3.0 Fop Issue : 3.0 Issue Date: 13/04/10

 PM switchover from B to A File: H\_CRP\_DHS\_3028.xls Author: S. Manganelli

# 10.3.4 PMB only (PMA excluded after failure)

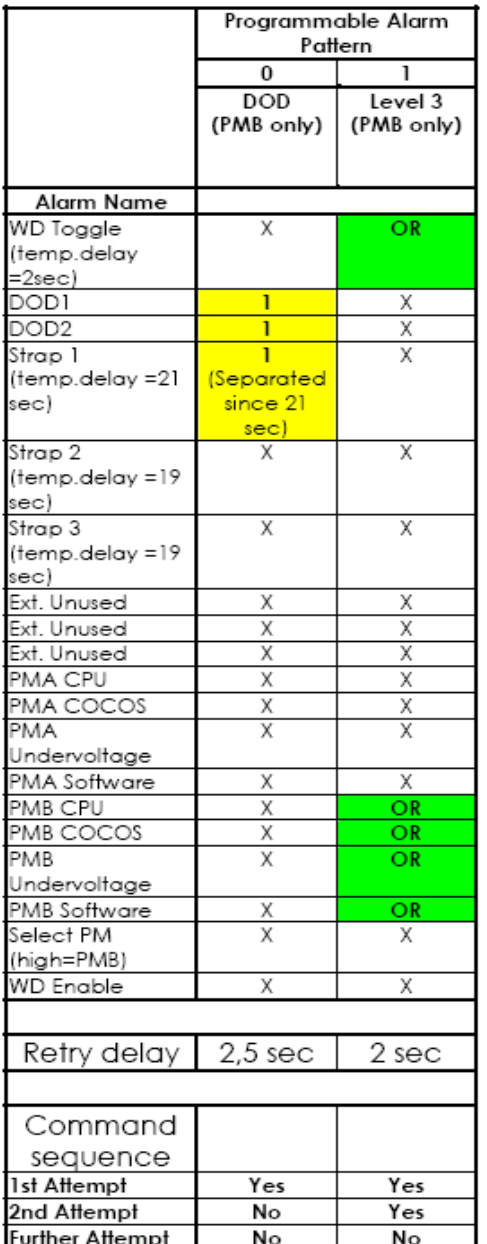

Table 10.3-4 RM Programming Set 4: PM B only